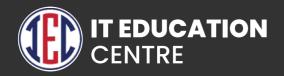

# Data Analytics

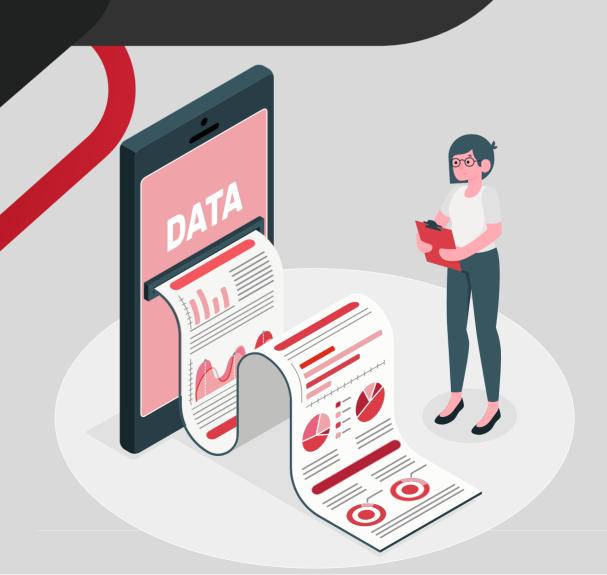

# Course content in Data Analytics

- Advance Excel
- PowerBI
- Tableau
- Python for Data Analytics
- **SQL**

#### **Advance Excel**

- Introduction to Excel
- Data cleaning and preparation
- Conditional formatting
- Important functions
- Analyzing data with pivot table
- Data analysis using statistics
- Using macros for analytics

#### **Power BI**

- **▶** Introduction to Power BI
- Get Data from different sources
- > Profile the data
- Clean and load the data
- Design a data model
- Develop a data model
- Optimize the model performance
- Create Reports
- Create dashboards
- Advance analysis

### **Tableau**

- > Introduction to Tableau
- Connecting various data sources and preparing data
- Working with Metadata
- > Filters in Tableau
- Structuring data in Tableau
- > Calculations in Tableau
- Advanced visual analysis
- Dashboard and stories

## **Python For Data Analytics**

- > Introduction to Python
- Basics of Python
- > Python functions
- Conditional statement
- Loops and control statement
- > File handling with Python
- Exception handling
- Statistical analysis of data
- Mathematical computing using NumPy
- Data manipulation with Pandas
- Data visualization with Matplotlib

#### SQL

- > Introduction to SQL
- Database normalization and entity relationship model
- MySQL Installation and setup
- Working with database and tables
- Working with operators and constrains
- > Functions in SQL
- Working with views
- Advance queries for performance optimization

### **GitHub**

- Creating a Git Account
- **▶** Cloning the repository
- > Adding the file
- ▶ Committing the file
- ▶ Git push
- > Removing the file